## **MPTCP in the upstream kernel A long road that started almost 15 years ago**

5th of February 2023

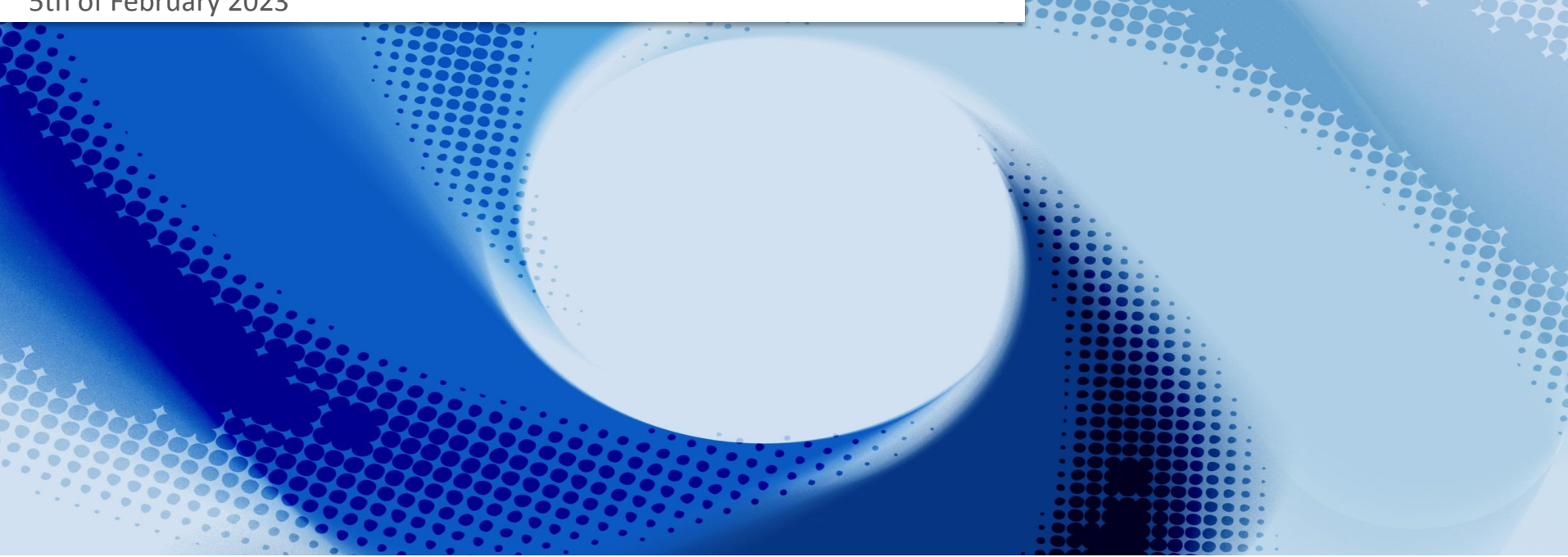

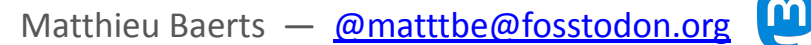

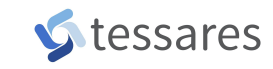

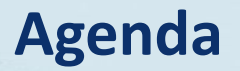

## **1. MultiPath TCP**

Introduction and use cases

## **2. What can we do today?**

And what will we be able to do tomorrow?

## **3. The long road to have MPTCP upstream**

15 years: protocol definition, experimentations, rewriting from scratch

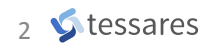

- Extension to TCP, defined in [RFC 8684](https://www.rfc-editor.org/rfc/rfc8684.html)
- One TCP session is no longer tight to a fixed pair of IP/ports
- Exchange data for a single connection over different paths, simultaneously

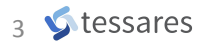

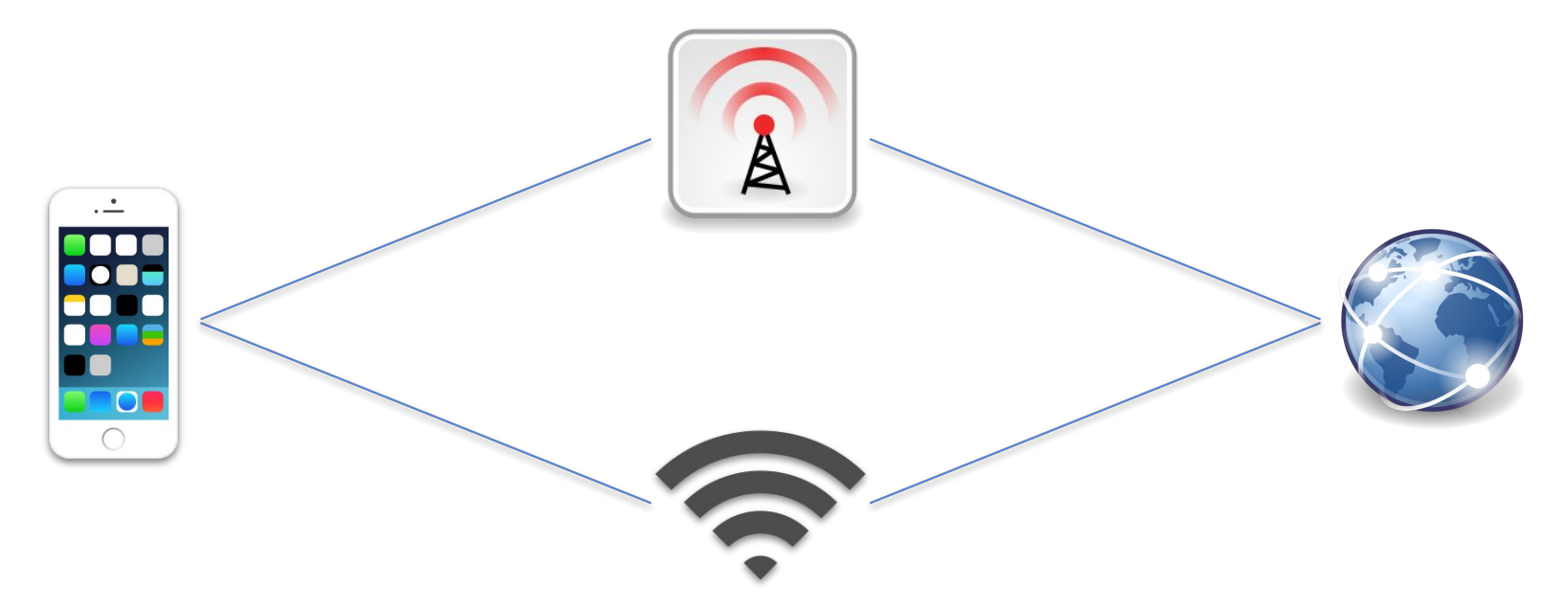

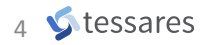

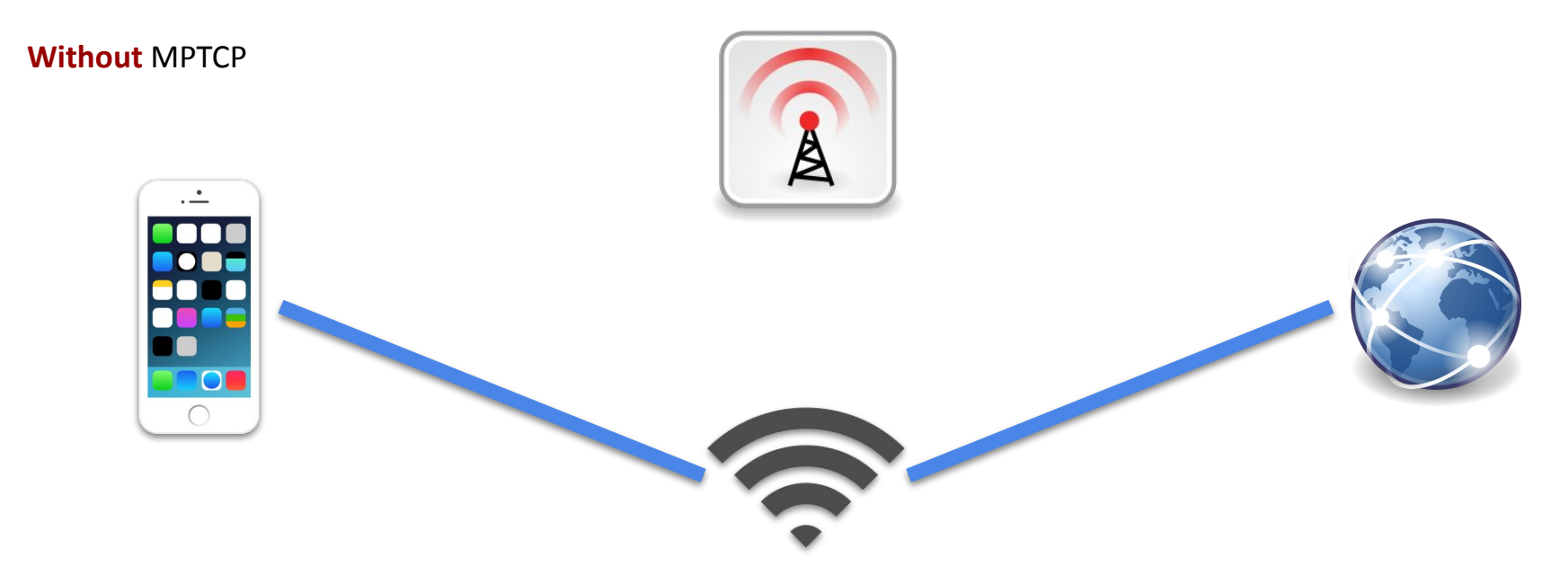

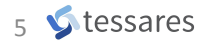

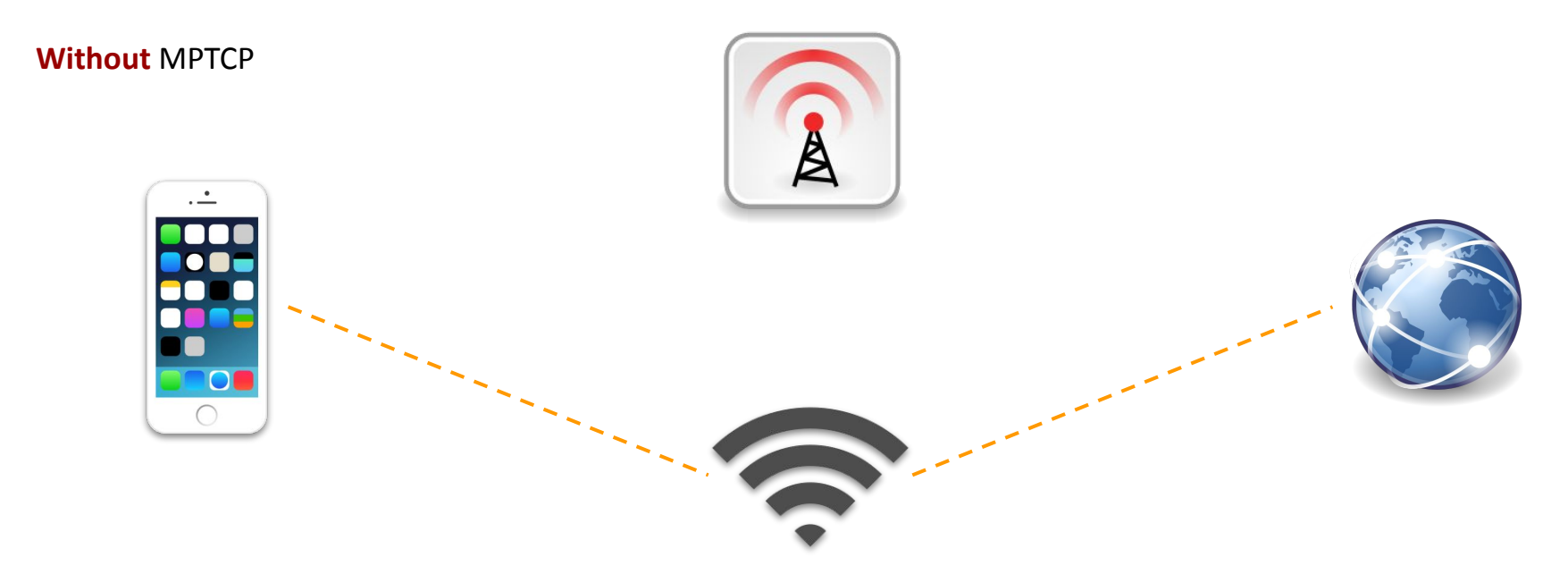

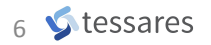

**Without** MPTCP

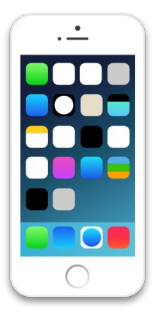

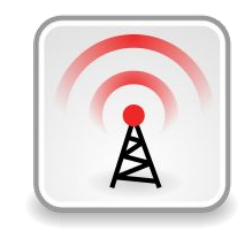

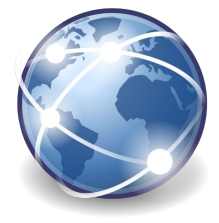

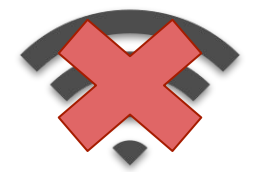

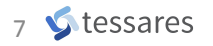

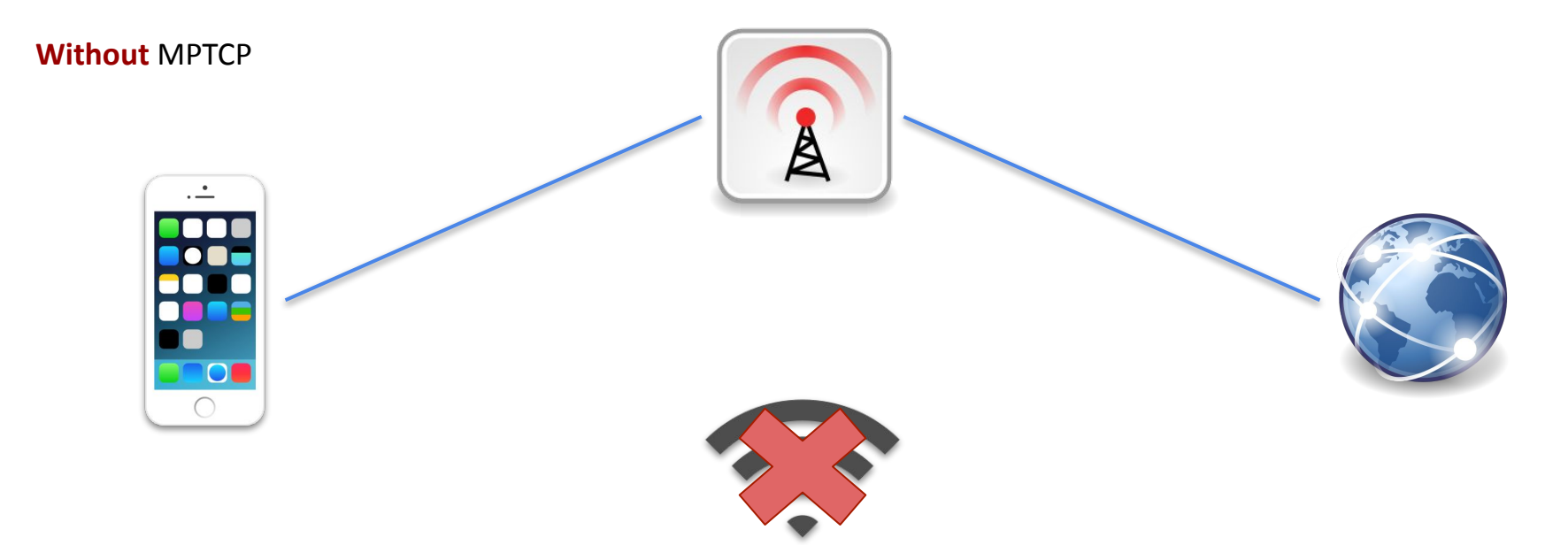

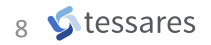

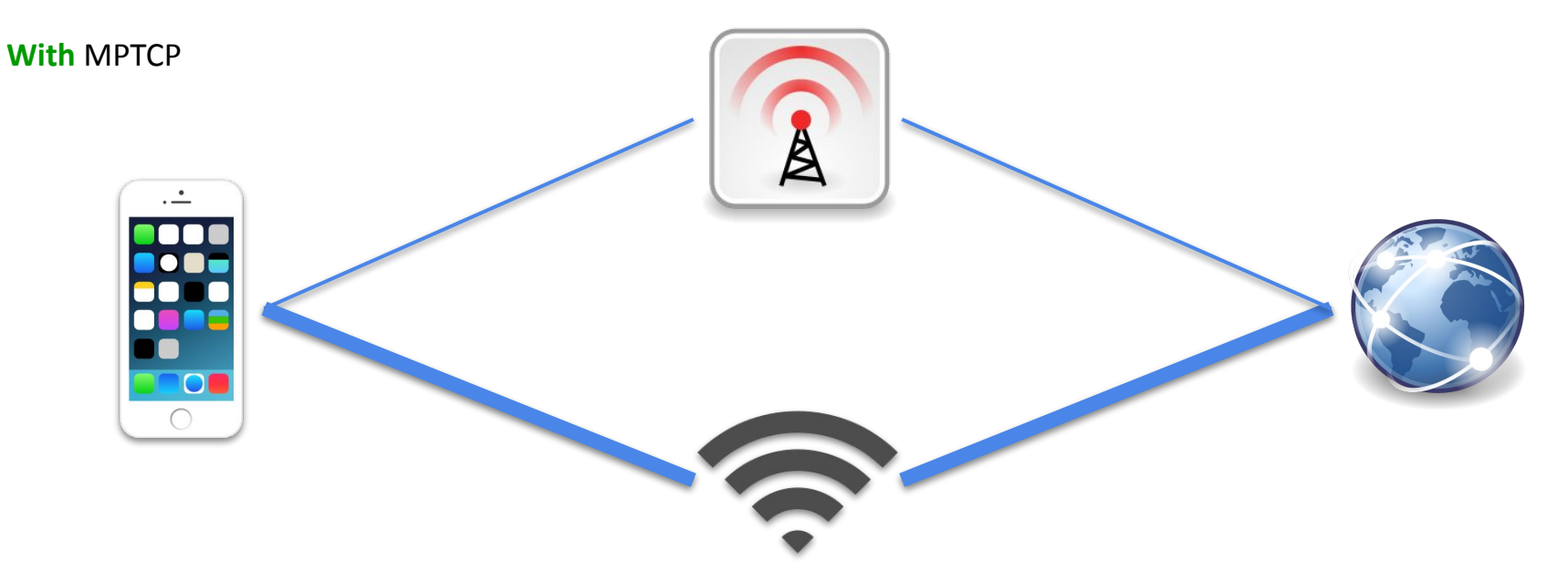

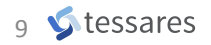

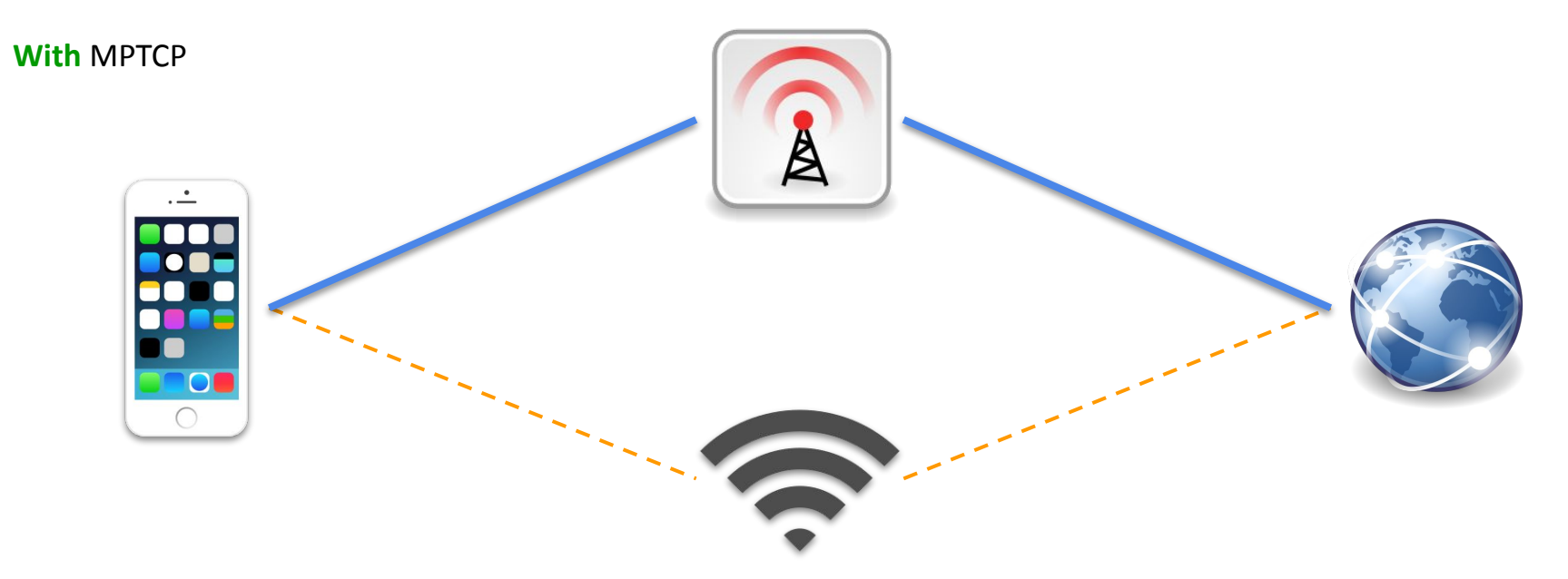

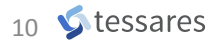

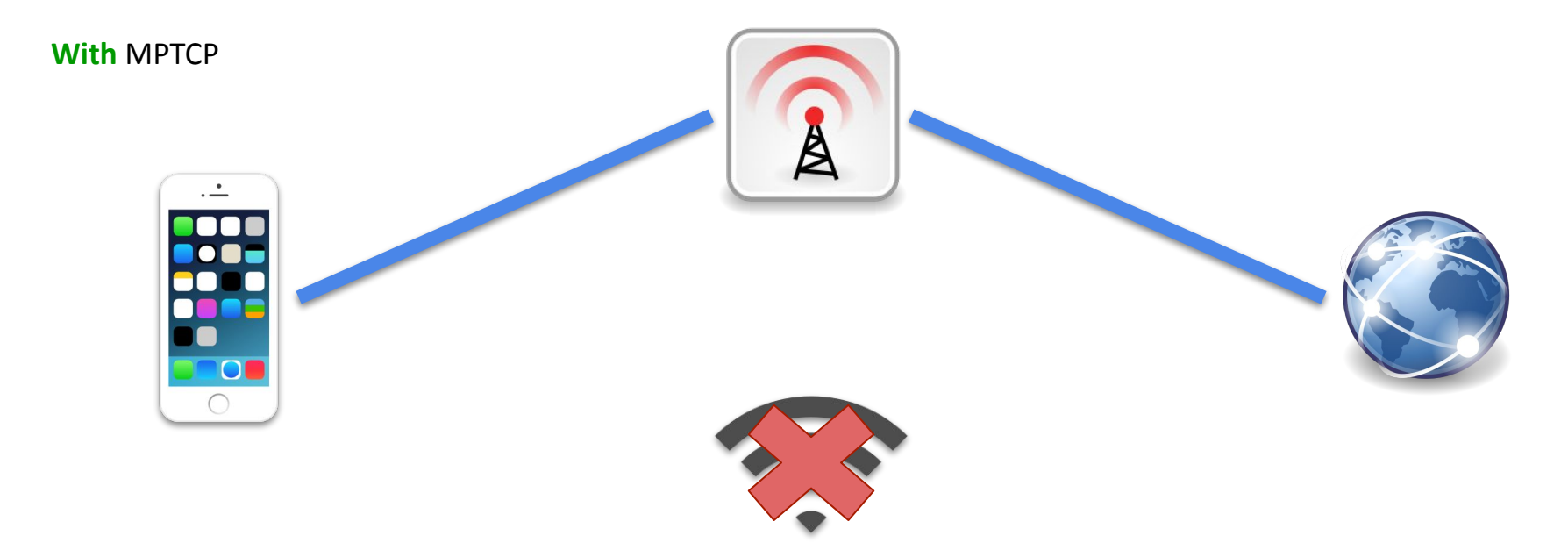

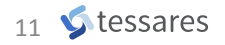

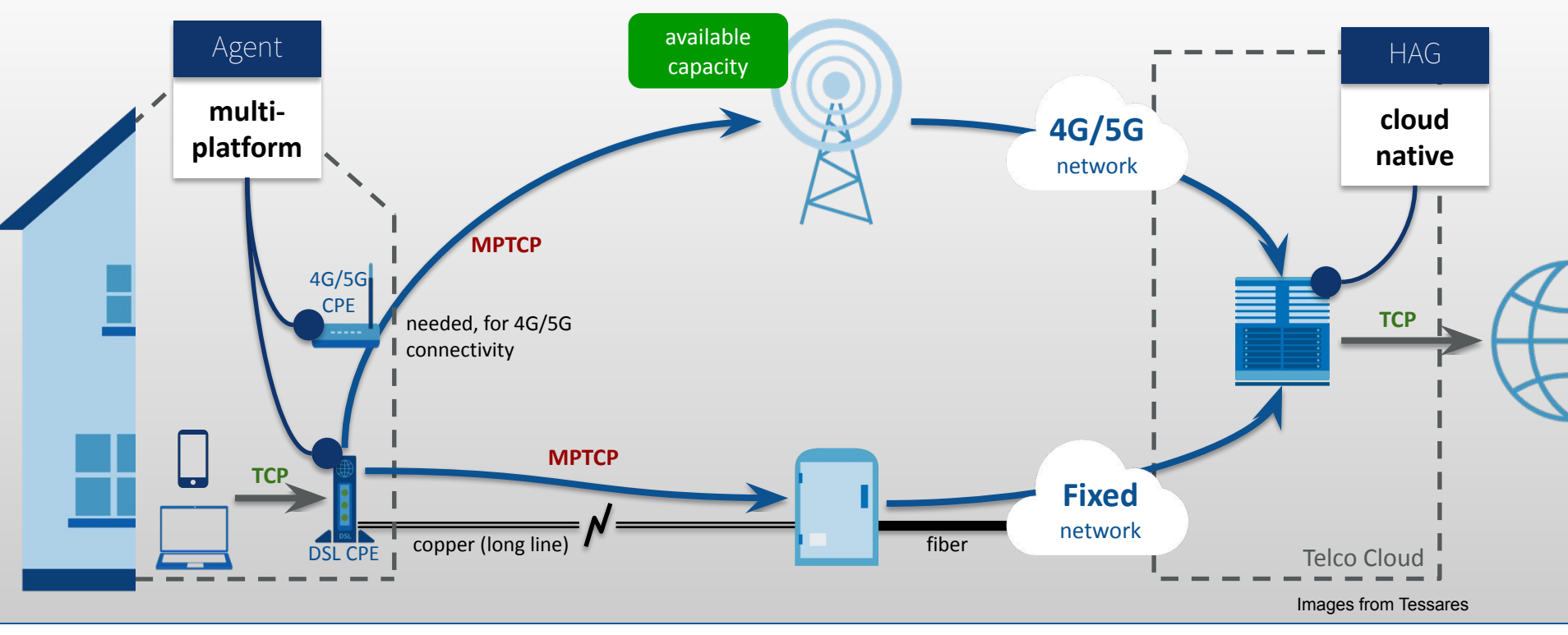

FOSDEM 23 **FOSDEM 23 EXECUTE:** MPTCP in the upstream kernel  $\frac{12}{12}$  **C** tessares

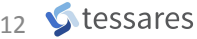

#### **MultiPath TCP** Typical use cases: 5G (ATSSS)

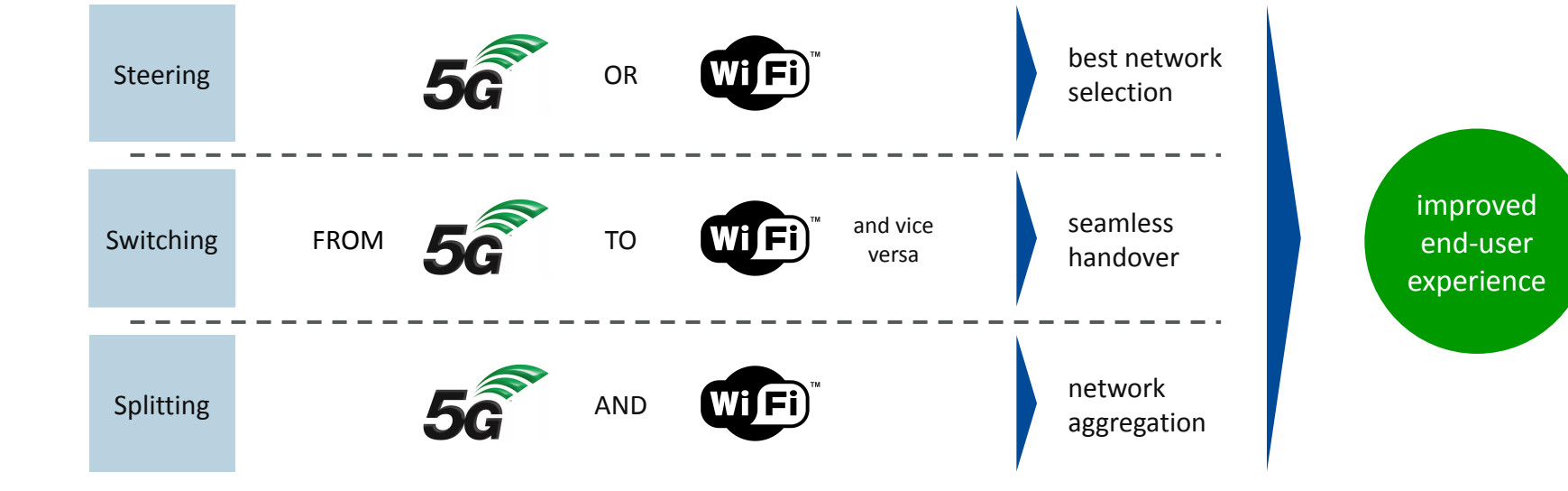

A CLORAL INITIATIVE

Defined in 3GPP Release 16, ATSSS is a core network function in 5G networks, playing a key role in managing data traffic between 3GPP (5G, 4G) networks and non-3GPP (Wi-Fi) networks

Logos from 3GPP and Wi-Fi Alliance

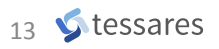

**Agenda**

# **1. MultiPath TCP**

Introduction and use cases

# **2. What can we do today?**

And what will we be able to do tomorrow?

## **3. The long road to have MPTCP upstream**

15 years: protocol definition, experimentations, rewriting from scratch

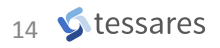

• Get a recent enough kernel:

>= 5.6 but last stable version is recommended, see [ChangeLog](https://github.com/multipath-tcp/mptcp_net-next/wiki#changelog)

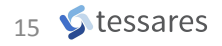

• Get a recent enough kernel:

>= 5.6 but last stable version is recommended, see [ChangeLog](https://github.com/multipath-tcp/mptcp_net-next/wiki#changelog)

• Create an MPTCP socket:

**socket(AF\_INET(6), SOCK\_STREAM, IPPROTO\_MPTCP);**

Or use **mptcpize**: **LD\_PRELOAD** to force creating MPTCP socket

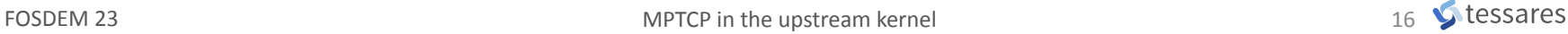

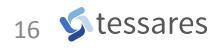

• Get a recent enough kernel:

>= 5.6 but last stable version is recommended, see [ChangeLog](https://github.com/multipath-tcp/mptcp_net-next/wiki#changelog)

• Create an MPTCP socket:

**socket(AF\_INET(6), SOCK\_STREAM, IPPROTO\_MPTCP);**

Or use **mptcpize**: **LD\_PRELOAD** to force creating MPTCP socket

• Configure the network:

With: **NetworkManager** 1.40+ or **mptcpd** or **ip mptcp** + **ip route**

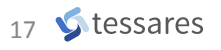

- Get a recent GNU/Linux distribution
- Manual network configuration for additional IPs (or use NM)
	- sudo **ip mptcp endpoint** add <IP> dev <iface> subflow signal
	- sudo **ip rule** add from <IP> table 42
	- sudo **ip route** add default via <next hop> table 42
- Run your app:
	- **mptcpize** iperf3 --client|--server

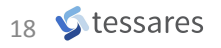

- Most protocol features are supported: multiple subflows, announce addresses and priority, fast close, etc.
- Many socket options are supported: **SO**, **IP**, **TCP**
- Info from MIB counters, **INET\_DIAG** interface and **MPTCP\_INFO**
- 2 Path Managers and 1 Packet scheduler

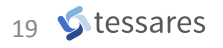

Which path to create/remove? Which address to announce?

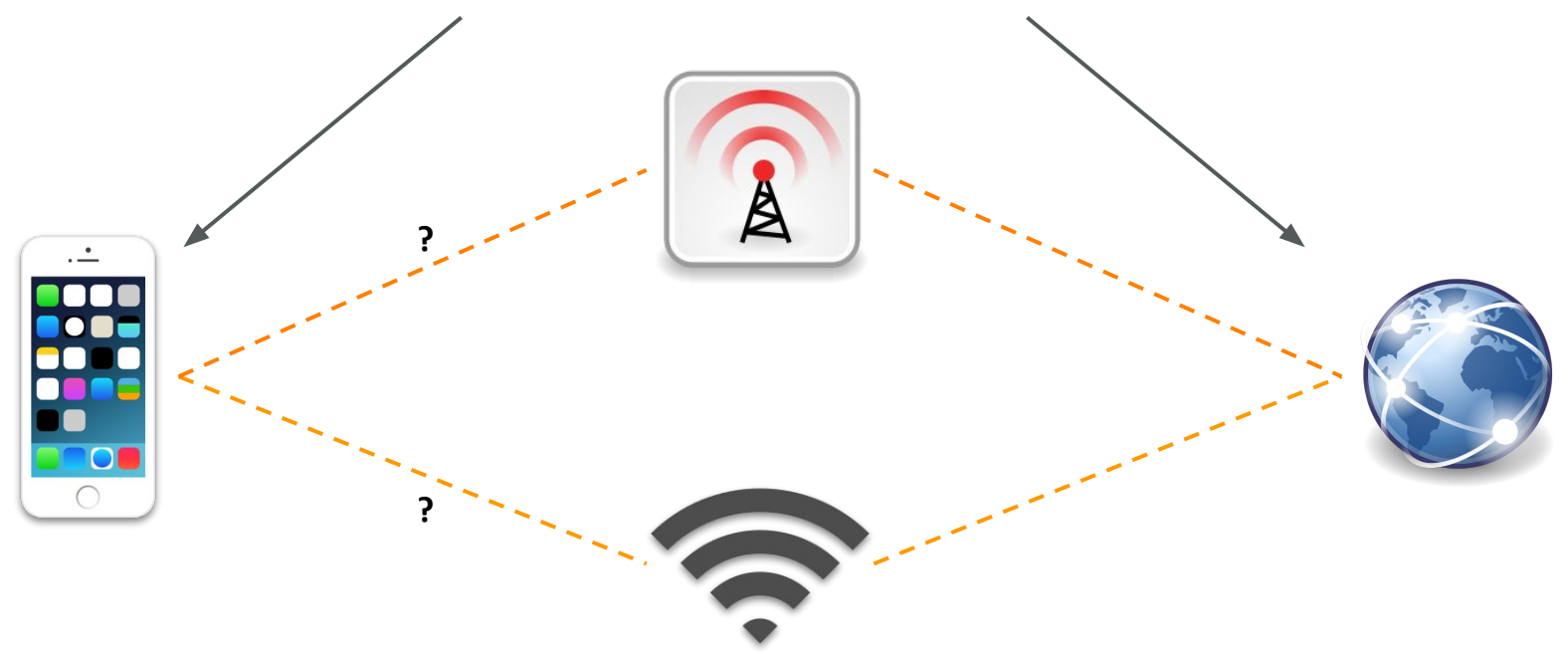

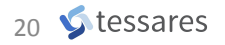

## On which available path packets will be sent? Reinject packets to another path?

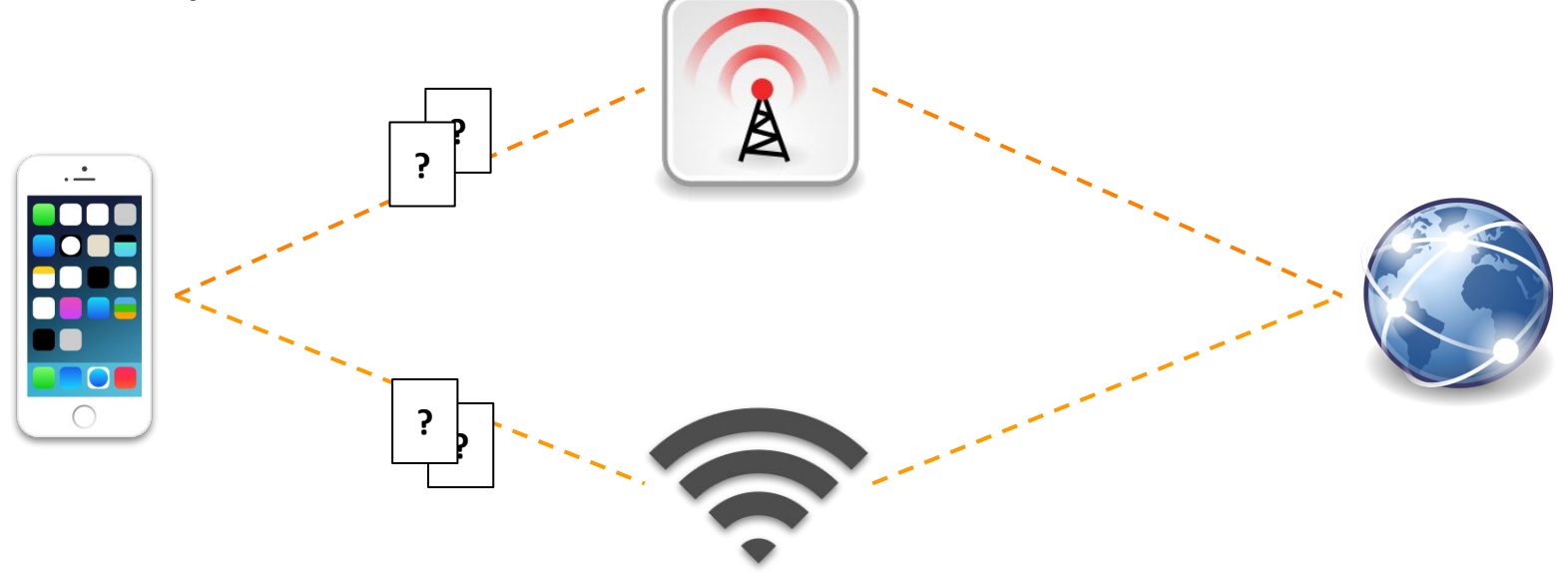

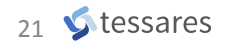

- eBPF Packet scheduler:
	- **[Ending up](https://github.com/multipath-tcp/mptcp_net-next/issues/350)** changing the scheduler and its API

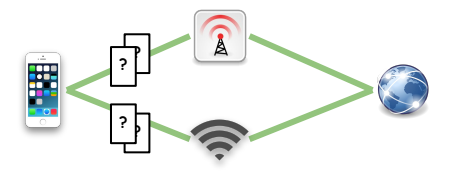

Icons by Blurred203 and Antü Plasma under CC-by-sa, others from Tango project, p

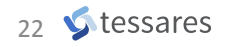

- eBPF Packet scheduler:
	- **[Ending up](https://github.com/multipath-tcp/mptcp_net-next/issues/350)** changing the scheduler and its API
- More socket options:
	- [gs]etsockopt(… )

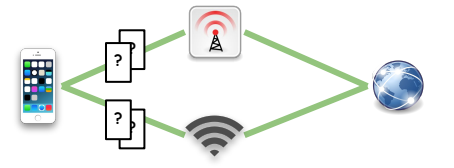

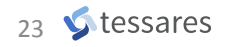

#### **What will we have?** Extracted from the wish list

- eBPF Packet scheduler:
	- **[Ending up](https://github.com/multipath-tcp/mptcp_net-next/issues/350)** changing the scheduler and its API
- More socket options:
	- [gs]etsockopt(… )
- Golang support:
	- No compatible with mptcpize (LD\_PRELOAD)
	- net package doesn't allow selecting another protocol

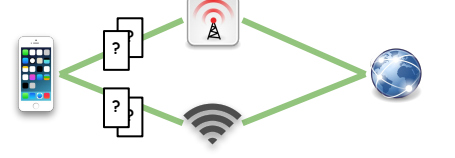

 $B$  and Antü Plasma under CC-by-sa, others from Tango project, public domain

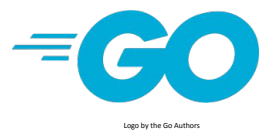

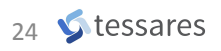

- **[Ending up](https://github.com/multipath-tcp/mptcp_net-next/issues/350)** changing the scheduler and its API • More socket options:
	- [gs]etsockopt(… )

• eBPF Packet scheduler:

• Golang support:

**What will we have?**

Extracted from the wish list

- Eventually used MPTCP by default instead of TCP?
- Accepted proposition : [github.com/golang/go/issues/56539](https://github.com/golang/go/issues/56539)

Smartphone and WiFi icons by Blurred203 and Antü Plasma under CC-by-sa, others from Tango project, public domain

**?**

**?**

**? ?**

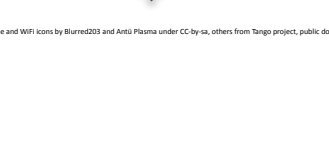

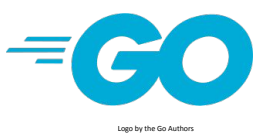

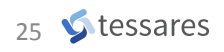

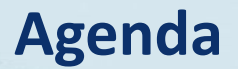

# **1. MultiPath TCP**

Introduction and use cases

## **2. What can we do today?**

And what will we be able to do tomorrow?

## **3. The long road to have MPTCP upstream**

15 years: protocol definition, experimentations, rewriting from scratch

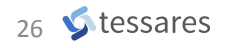

#### **Road to have MPTCP upstream** The beginning

• Project started ~15 years ago at UCLouvain

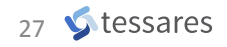

#### **Road to have MPTCP upstream** The beginning

• Project started ~15 years ago at UCLouvain

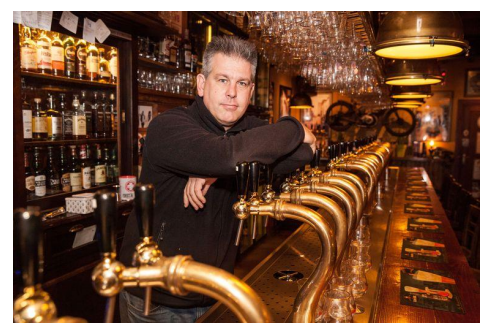

Photo: hln.be

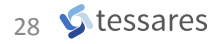

#### **Road to have MPTCP upstream** The beginning

- Project started ~15 years ago at UCLouvain
- As fork:
	- For experimentations, validating the concept
	- Initial author: Sébastien Barré
	- Moving to "production ready": Christoph Paasch, Gregory Detal

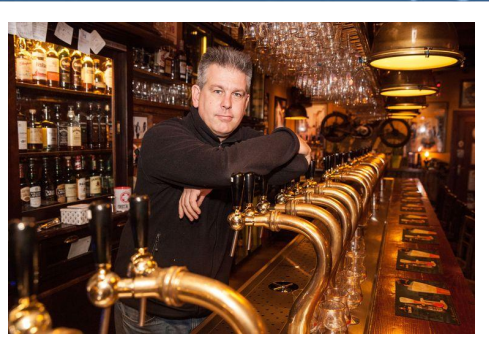

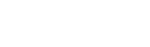

**C** tessares

FOSDEM 23 MPTCP in the upstream kernel

#### **Road to have MPTCP upstream** The beginning

- Project started ~15 years ago at UCLouvain
- As fork:
	- For experimentations, validating the concept
	- Initial author: Sébastien Barré
	- Moving to "production ready": Christoph Paasch, Gregory Detal
- **MPTCPvO RFC published in January 2013**
- [Used](http://blog.multipath-tcp.org/blog/html/2018/12/15/apple_and_multipath_tcp.html) in production on servers having millions of clients

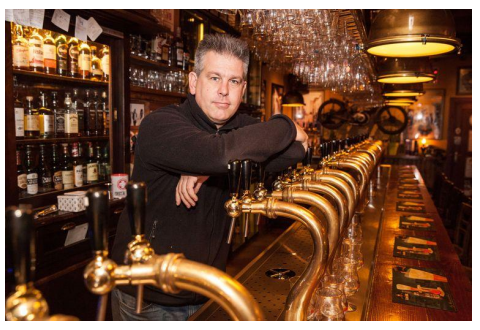

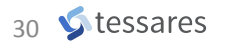

Photo: hln.be

#### **Road to have MPTCP upstream** Maintaining a fork

• It is easy to fork ...

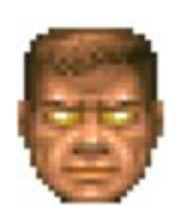

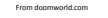

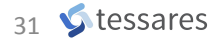

#### **Road to have MPTCP upstream** Maintaining a fork

- It is easy to fork ...
	- but you will pay for it!

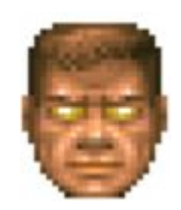

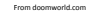

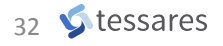

#### **Road to have MPTCP upstream** Maintaining a fork

- It is easy to fork …
	- but you will pay for it!

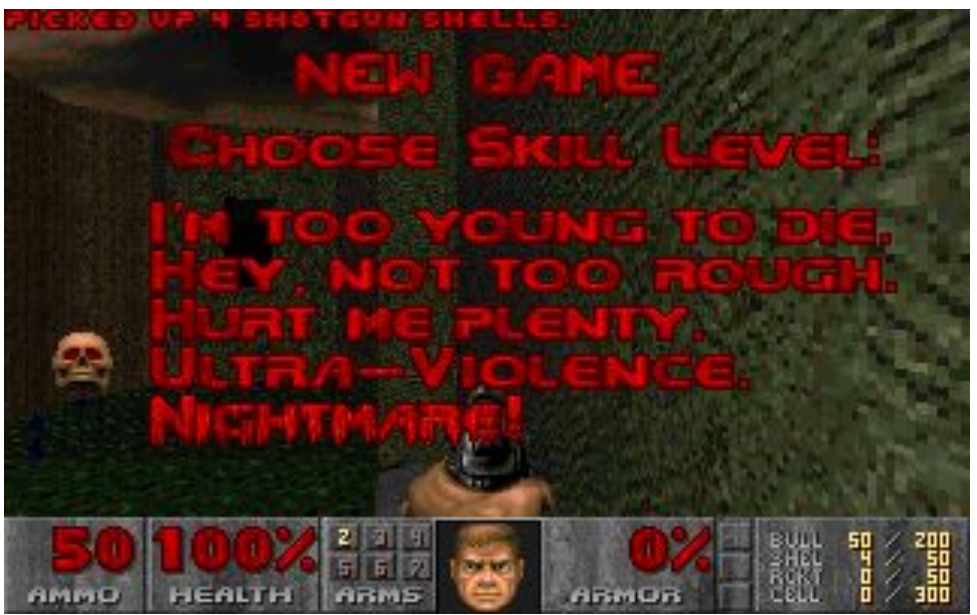

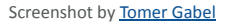

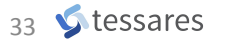

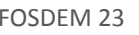

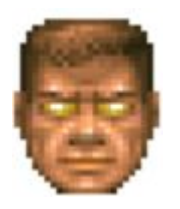

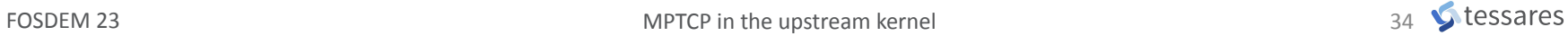

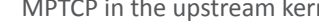

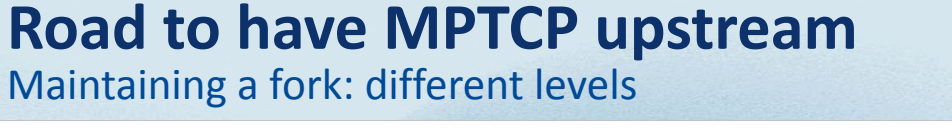

- It is easy to fork ...
	- but you will pay for it!
- The Linux kernel is big, complex, very active

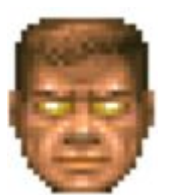

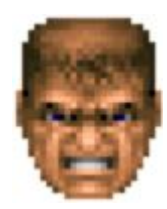

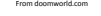

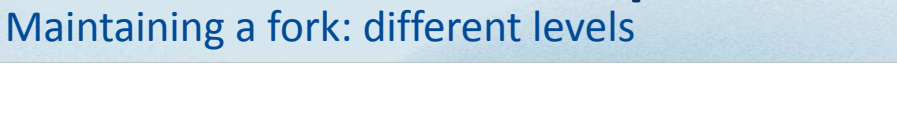

- It is easy to fork ...
	- but you will pay for it!

**Road to have MPTCP upstream**

- The Linux kernel is big, complex, very active
- The fork is quite invasive:
	- 21k lines in total
	- $-$  2.5k in TCP / IP /  $\ldots$  with many "if (mptcp)"
	- With duplicated functions adapted for MPTCP case

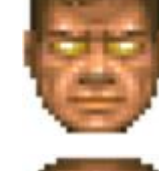

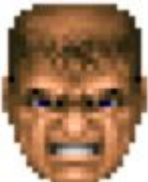

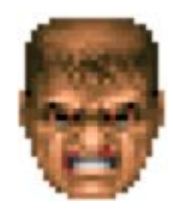

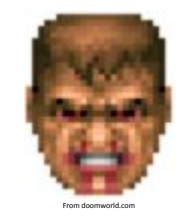

• Now imagine you have to deploy it on

various embedded systems, with different LTS kernels, from very old versions (v3.4)

- **Backports and conflicts**
- Git's [rerere](https://git-scm.com/docs/git-rerere) and [TopGit](https://mackyle.github.io/topgit/topgit.html) to the rescue:
	- Cherry-Pick once, propagate
	- Resolve conflicts once

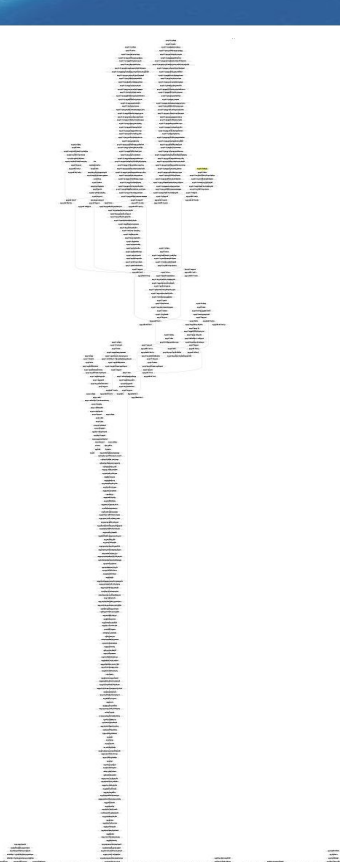

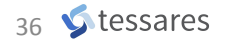

- Most MPTCP deployments today are still using this fork:
	- Millions of devices in different types of deployments
	- New releases done 2 days ago (kernels v4.14, v4.19, **v5.4**)
	- Probably (one of) the last releases!

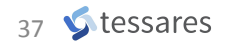

- Most MPTCP deployments today are still using this fork:
	- Millions of devices in different types of deployments
	- New releases done 2 days ago (kernels v4.14, v4.19, **v5.4**)
	- Probably (one of) the last releases!
- MPTCP support in the upstream kernel started in 2020 (v5.6)
	- Why a so long delay?
	- Not a new idea: discussions and attempts in 2010 & 2015

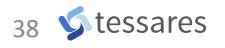

### **Road to have MPTCP upstream**

Upstreaming: requirements

• Linux TCP is highly optimized

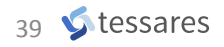

- Linux TCP is highly optimized
- New implementation cannot affect existing TCP stack:
	- No performance regressions
	- Maintainable and possibility to disable it
	- Can be extended via the userspace

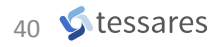

- Linux TCP is highly optimized
- New implementation cannot affect existing TCP stack:
	- No performance regressions
	- Maintainable and possibility to disable it
	- Can be extended via the userspace
- Cannot take the initial fork:
	- Built to support experiments and rapid changes but not generic enough
	- Special purpose implementation of MPTCP

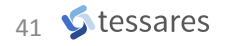

- Rewriting (almost) from scratch
- A different concept: introduction of MPTCP socket
- Minimal differences in TCP code thanks to TCP ULP (+ SKB ext)
- Carefully review and detail modifications in TCP stack
- APIs to extend the path-manager and the scheduler
- And ...
- A lot of work!
	- Special thanks to Mat Martineau and other fellows at **Intel** (Peter, Ossama, Kishen, Todd)
	- **RedHat** (Paolo, Florian, Davide, etc.), **SUSE** (Geliang), **Apple** (Christoph), **Tessares** (Benjamin, myself), and more (Dmytro, Menglong, Poorva, Yonglong, Nicolas, Netdev maintainers, etc.)

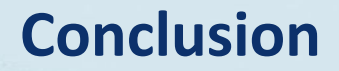

### A long road… and it is not over!

## **Questions? Discussions?**

[Mailist list](https://subspace.kernel.org/lists.linux.dev.html) is open!

One public conf call per week!

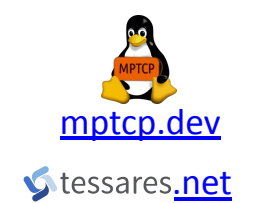

[@matttbe@fosstodon.org](https://fosstodon.org/@matttbe) M [@mptcp@social.kernel.org](https://social.kernel.org/mptcp) [matthieu.baerts@tessares.net](mailto:matthieu.baerts@tessares.net)

FOSDEM 23 MPTCP in the upstream kernel

44 Stessares

# **Backup slides**

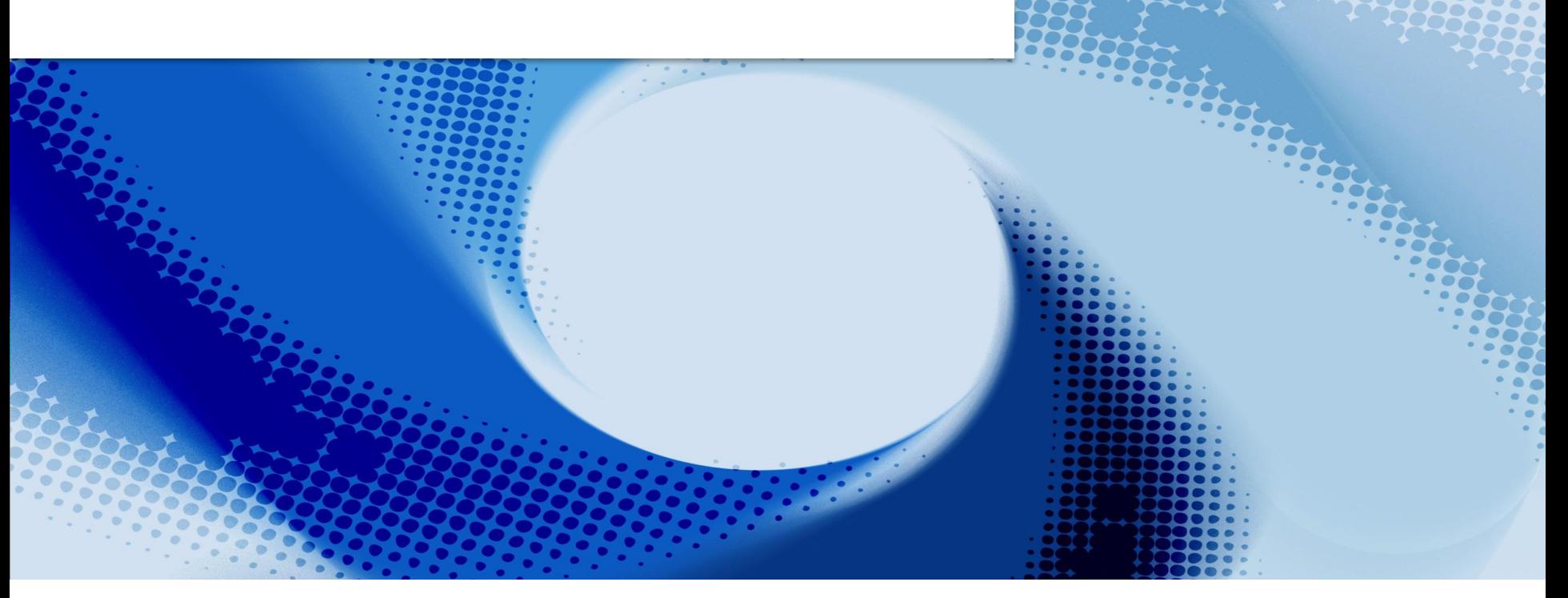

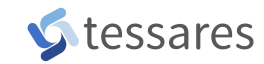

- Virtme is great to start working in the kernel
- Build, run, test with a one-line command:

cd <kernel source code>

docker run -v "\${PWD}:\${PWD}:rw" -w "\${PWD}" --privileged --rm -it \

--pull always mptcp/mptcp-upstream-virtme-docker:latest \

<entrypoint options>

A special TCP socket (meta) is used to interact with the apps and the subflows

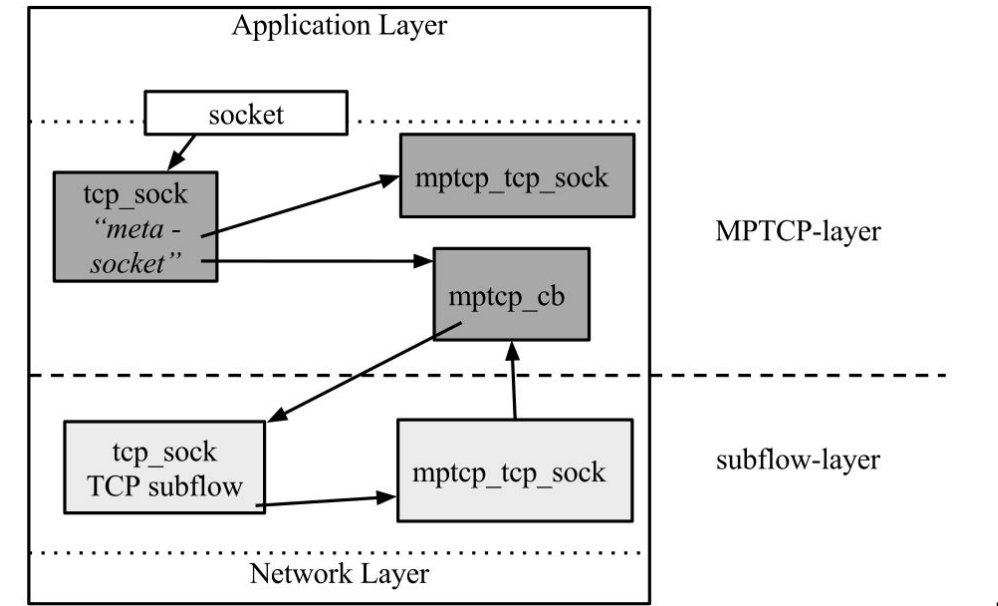

Used with Christoph Paasch's permission

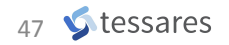